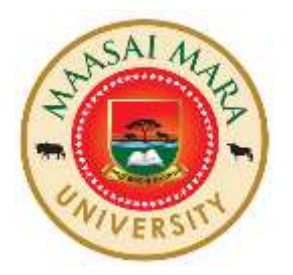

# **MAASAI MARA UNIVERSITY**

## **REGULAR UNIVERSITY EXAMINATIONS 2022/2023 ACADEMIC YEAR THIRD YEAR FIRST SEMESTER**

## **SCHOOL OF TOURISM, HOSPITALITY AND LEISURE STUDIES BACHELOR OF TOURISM MANAGEMENT**

## **COURSE CODE: BTM 3131-1 COURSE TITLE: AIRFARE AND CENTRAL RESERVATIONS SYSTEMS**

**DATE: 14TH DECEMBER, 2022 TIME: 1430-1630**

**INSTRUCTIONS TO CANDIDATES**

Answer **ALL** questions in section **A** and any other **TWO** in section **B.** 

*This paper consists of 2 printed pages. Please turn over*

#### **SECTION A: ANSWER ALL QUESTIONS IN THIS SECTION. (20 MARKS)**

1. A) Refer to the Fare Calculation Box below and answer the following questions.

MIL AZ X/FRA LH AMS LH LON BA LAX M AMSLAX 2533.21 NUC 2533.21 END IROE.

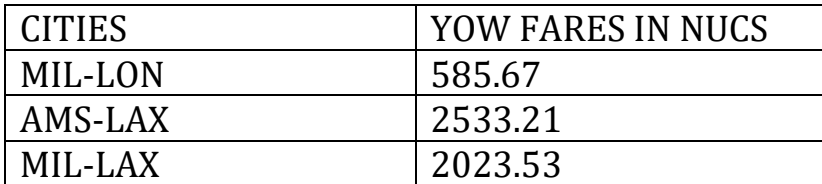

ROE 1.08786

i) Name the type of journey (1Mark) ii) How many transfers are in the entire journey? (1Mark) iii) How many stopovers are in the entire journey? (1Mark) iv) In which sub area is the origin city located? (1Mark) v) Is there any HIP Fare? (YES/NO) if yes indicate where and the amount in NUC. (2 Marks) v) What is the fare in local currency? (1 Mark) vi) Which is the predominant carrier in the routing? (1 Mark) 1. B) a) Distinguish between: i) BHC and CTM check. (2 Marks) ii) MPM and TPM (2 Marks)

b) Expound on the various types of TFCs in the travel industry. (4Marks) c) Critically analyze four Universal Air Travel Plan benefits to travel agents. (4 Marks)

#### **SECTION B: (30 MARKS) ANSWER ANY TWO QUESTIONS IN THIS SECTION.**

#### 2 a) Which Global Indicator/Direction Code will apply to the routings below? (5 Marks)

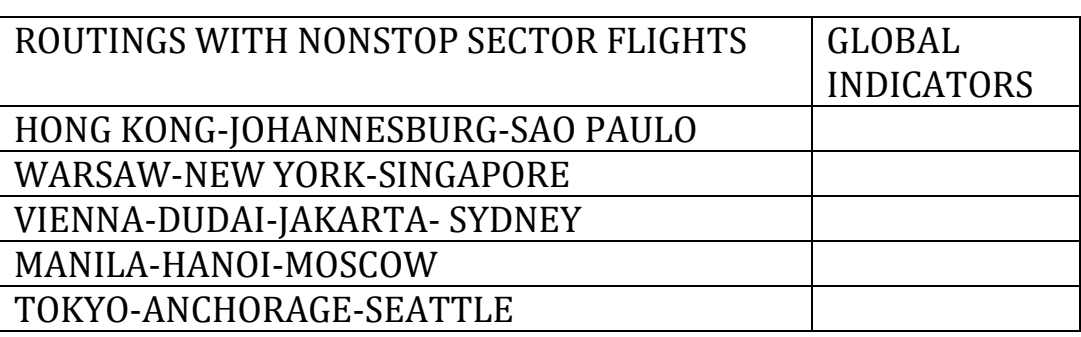

b) Given the IATA sub -areas - Central Africa, Eastern Africa, Europe, Indian Ocean islands, Mid Atlantic, Middle East, North Atlantic, South Asian sub-continent, South East Asia, South Africa, South West Pacific, Western Africa, Japan/Korea, Libya; indicate the location of the countries listed below for fare construction purposes

(10 Marks)

- i) Kenya
- ii) Mexico
- iii) Zambia
- iv) Ireland
- v) New Zealand
- vi) Japan
- vii) Libya
- viii) Madagascar
- ix) Taiwan
- x) Sri Lanka
- 3. Calculate the applicable normal fare for the following journey using one single fare component.

**Itinerary:** Kuala Lumpur-Al Delhi-IC-Mumbai-SV-Riyadh-KU-Kuwait.

**Fare type:** Economy **TPMs**  KUL DEL 2395 BOM 708 RUH 1722 KWI 306

#### **FARES IN NUC**

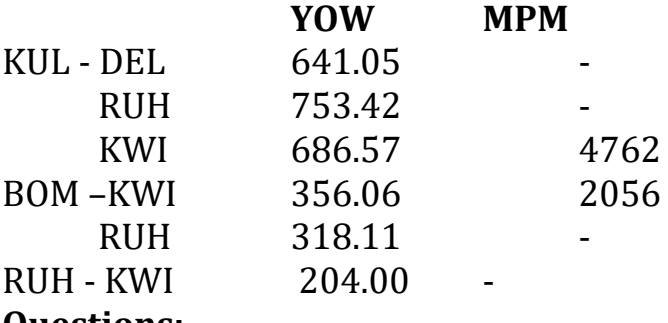

#### **Questions:**

i) Calculate the lowest applicable fare for the routing.

(10 Marks)

ii) Show the corresponding fare calculation box. (5 Marks)

4. a) Determine the lowest applicable normal adult fare for the journey below: (10Marks)

Itinerary: Toronto-AC-Chicago-AA-Miami-AA-Buenos Aires-RG-Sao Paulo Fare type: First class normal

TPMs: YTO-CHI 436, CHI-MIA 1190, MIA-BUE 4417, BUE SAO 1056 Stopovers: At all points except Miami.

#### **FARES IN NUCS**

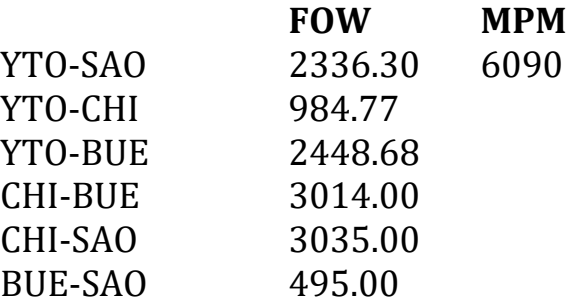

b) Construct the transitional automated ticket using the above information. (5Marks)

5. a) Calculate the lowest applicable normal adult fare of the route below. (10 Marks)

Itinerary: Bangkok-MH-Kuala Lumpur-MH-Mauritius – HM-Mahe Island

Fare type: Business Class Normal

TPMs: BKK KUL 762, KUL MRU 3387, MRU SEZ 1104

Stopovers: At all points

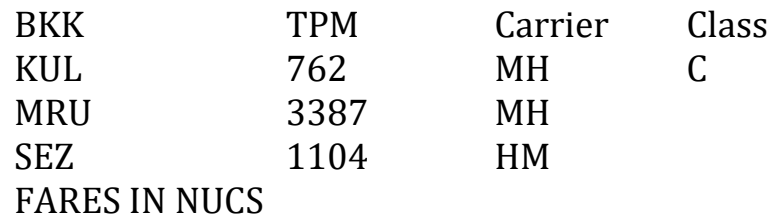

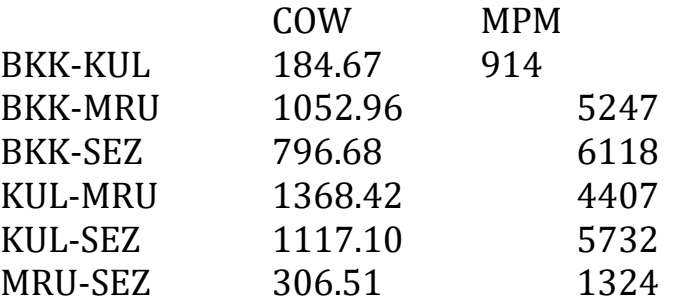

b) Construct the transitional automated ticket using the above information.

(5 Marks)

#### **EMS**

If results is surcharge the fare by; Over 1.000000 but not higher than 1.05 .......................................................5% Over 1.05000 but not higher than 1.10..........................................................10% Over 1.100000 but not higher than 1.15 .......................................................15% Over 1.15000 but not higher than 1.20 .........................................................20% Over 1.20000 but not higher than 1.25 .........................................................25% **EMA**

The Extra Mileage allowance is not applicable.

#### **Fare formula steps:**

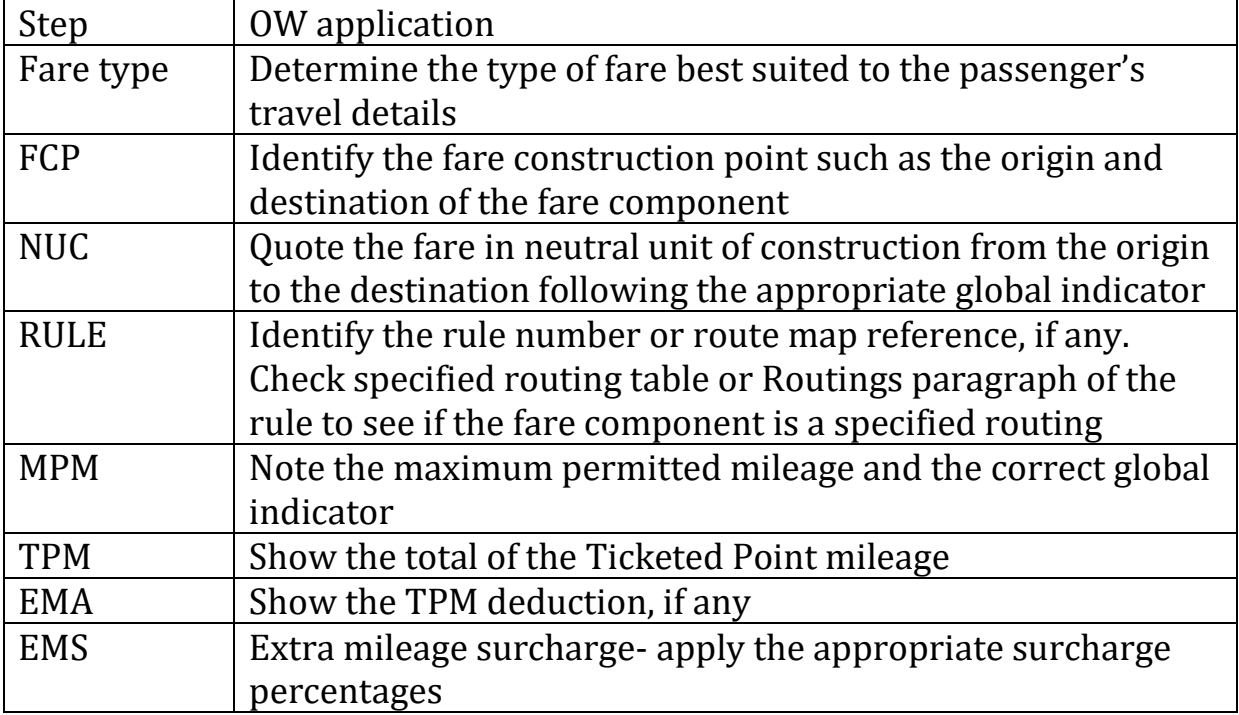

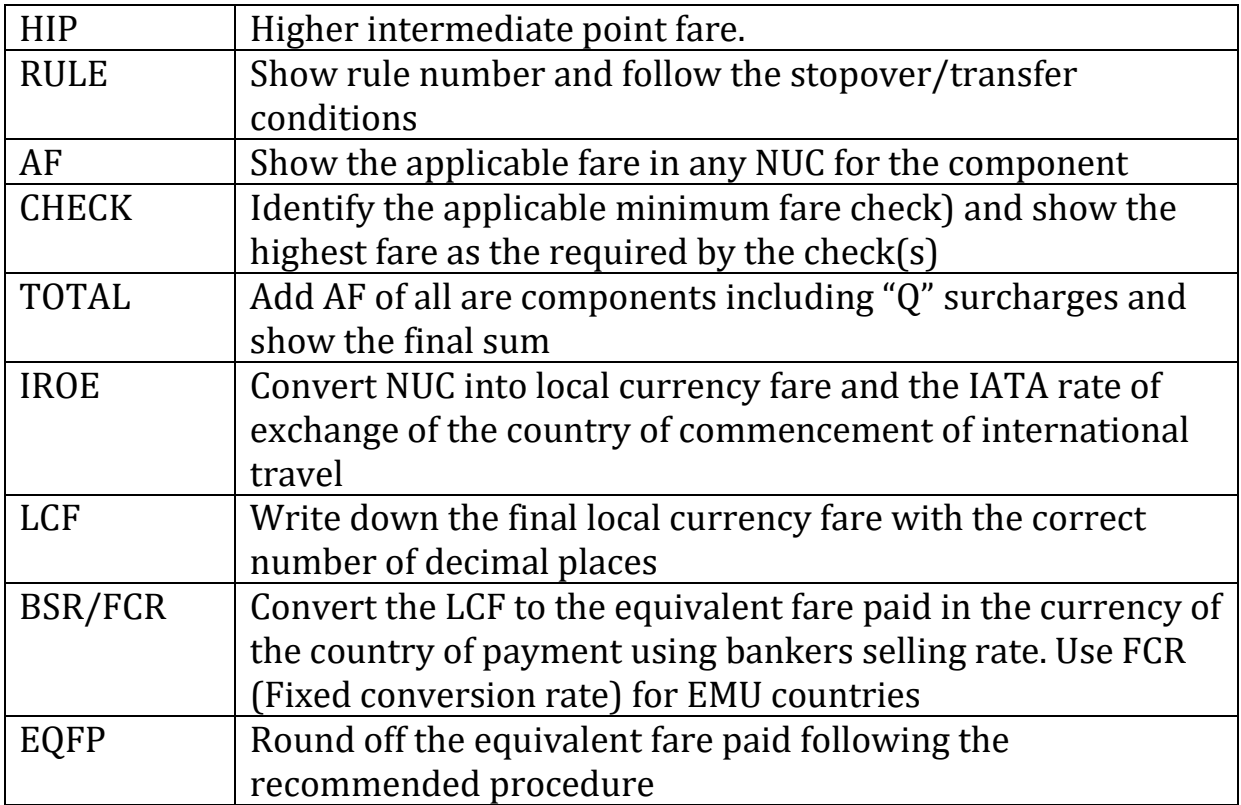

### ///END///